中華民國地政士公會全國聯合會 轉 知 中華民國111年3月10日全地公(10)字11110061號

. . . . . . . . . . . . . . . . . . . . . . . . . . . . . . 裝 . . . . . . . . . . . . . . . . 訂 . . . . . . . . . . . . . . . . 線 . . . . . . . . . . . . . . . . . . . . . . . . . . .

檔 號: 保存年限:

## 內政部 函

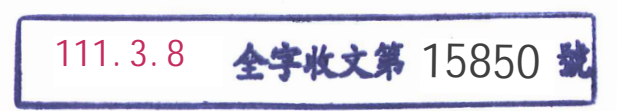

地址:100218臺北市中正區徐州路5號 聯絡人:周于晴 聯絡電話:(02)23565241 傳真:(02)23566315 電子信箱:moi1767@moi.gov.tw

## 受文者:中華民國地政士公會全國聯合會

發文日期:中華民國111年3月7日 發文字號:台內地字第1110261350號 速別:普通件 密等及解密條件或保密期限: 附件:如主旨 (301000000A111026135000-1.pdf)

主旨:為推廣多元管道申辦不動產登記,檢送「圖解網路申請買 賣登記(非全程)」簡易系統操作懶人包如附件,請協助 宣導相關地政線上服務,請查照。

說明:旨揭懶人包一併置於本部地政司數位櫃臺網站(網址:

https://dc.land.moi.gov.tw)之「下載專區」,亦得自

行下載參考。

正本:中華民國地政士公會全國聯合會、全國律師聯合會、各直轄市政府地政局、各縣 (市)政府

副本:本部地政司(地籍科、地政資訊作業科) 192012/03/08

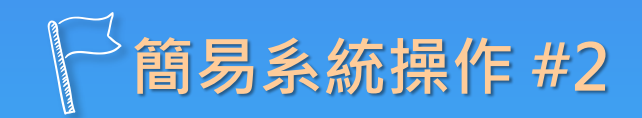

## **圖解網路申請買賣登記 (非全程)**

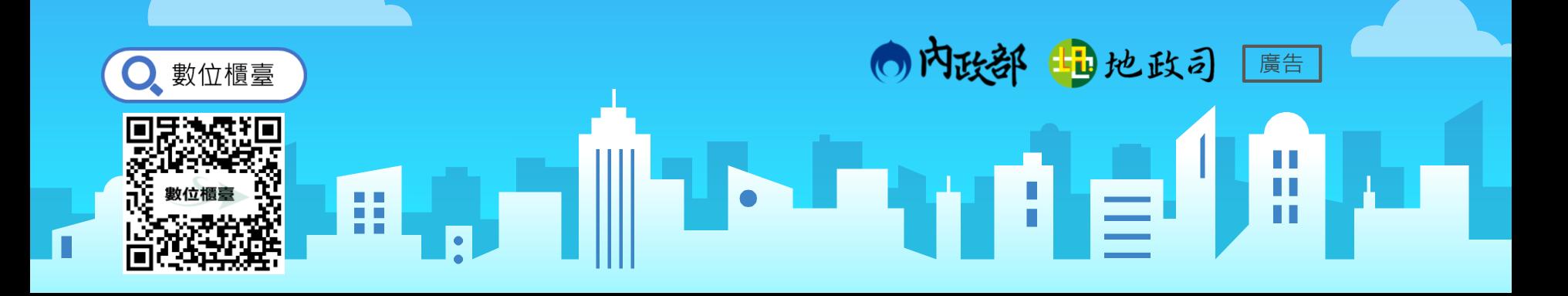

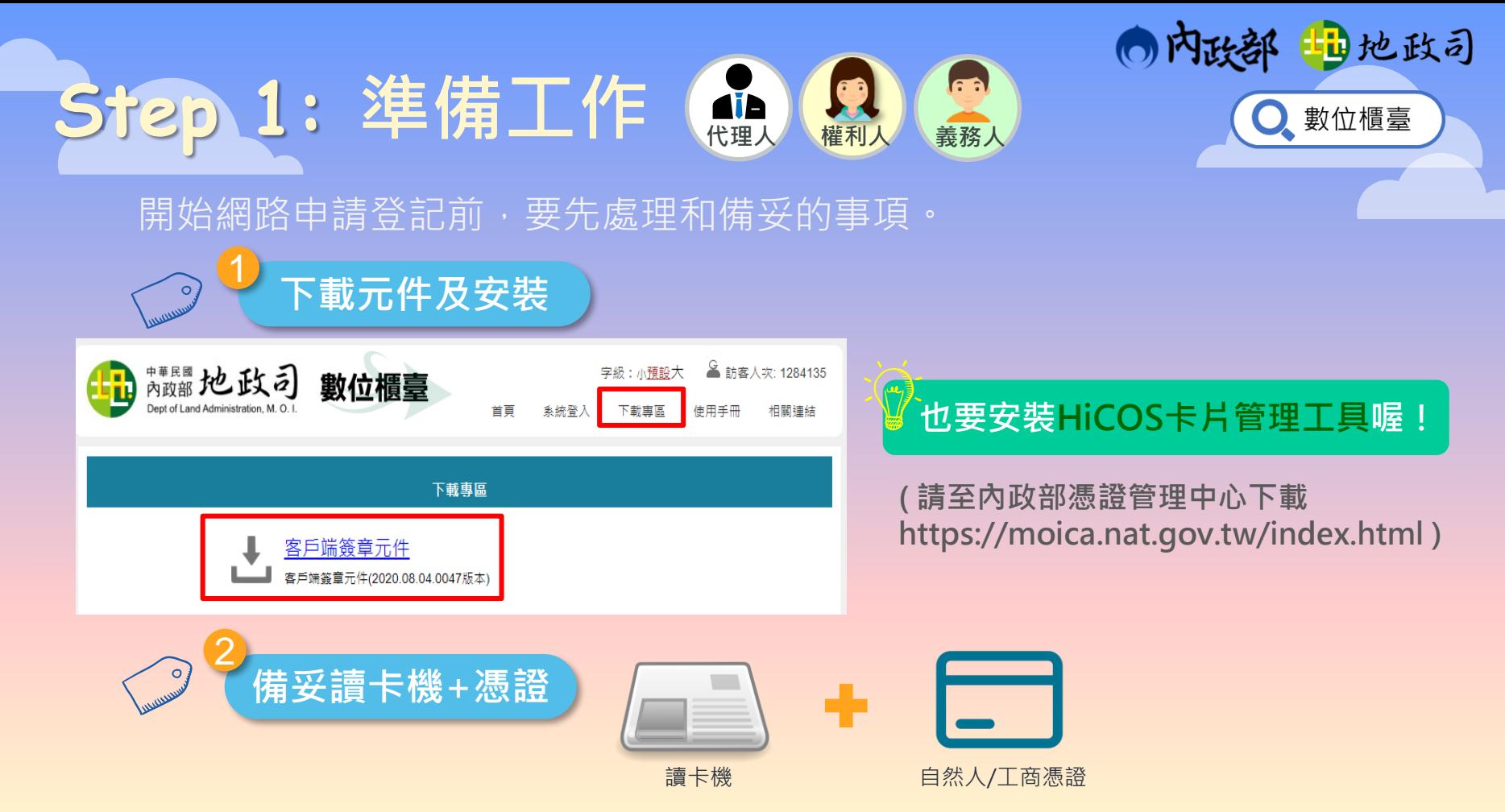

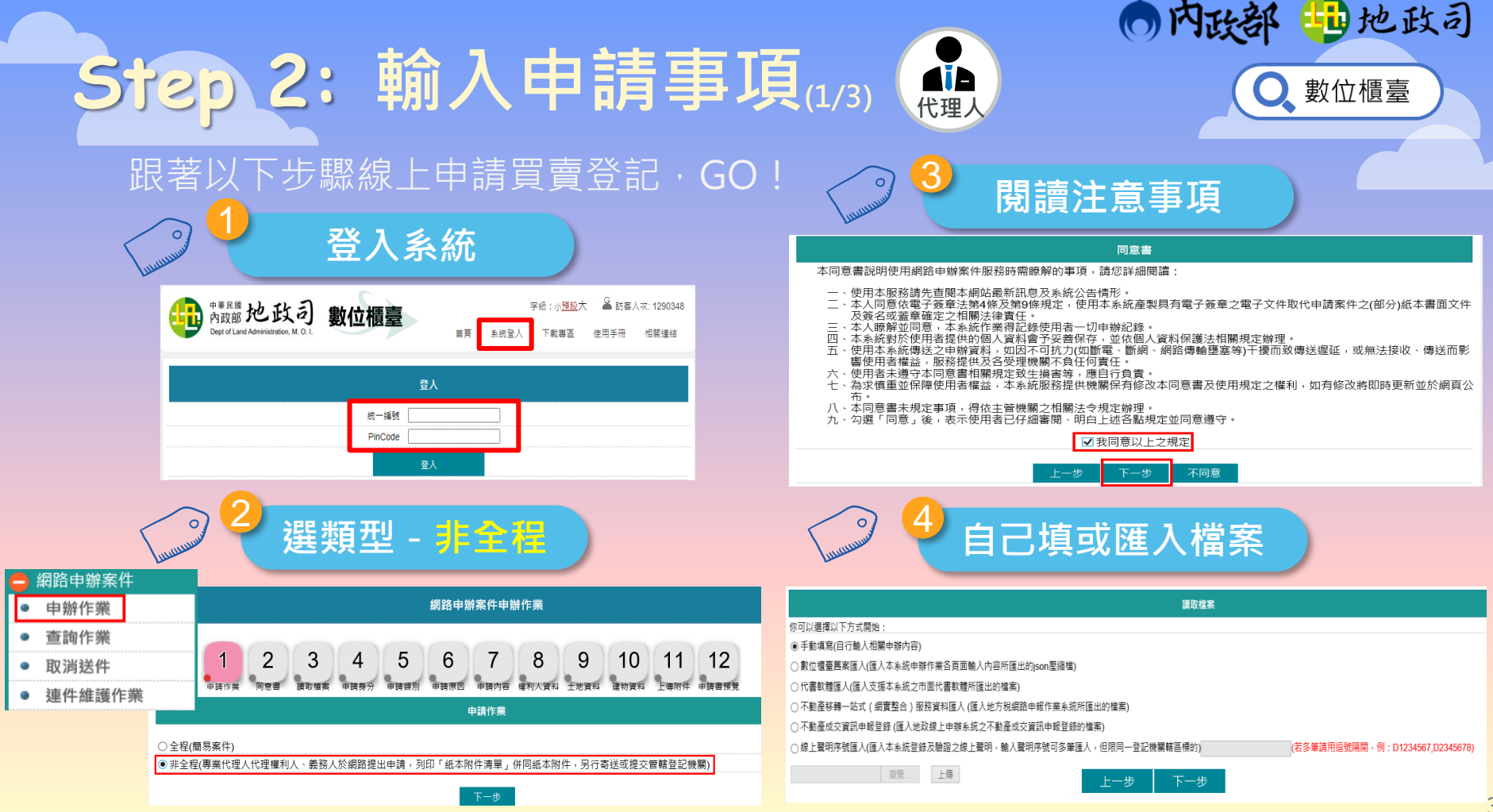

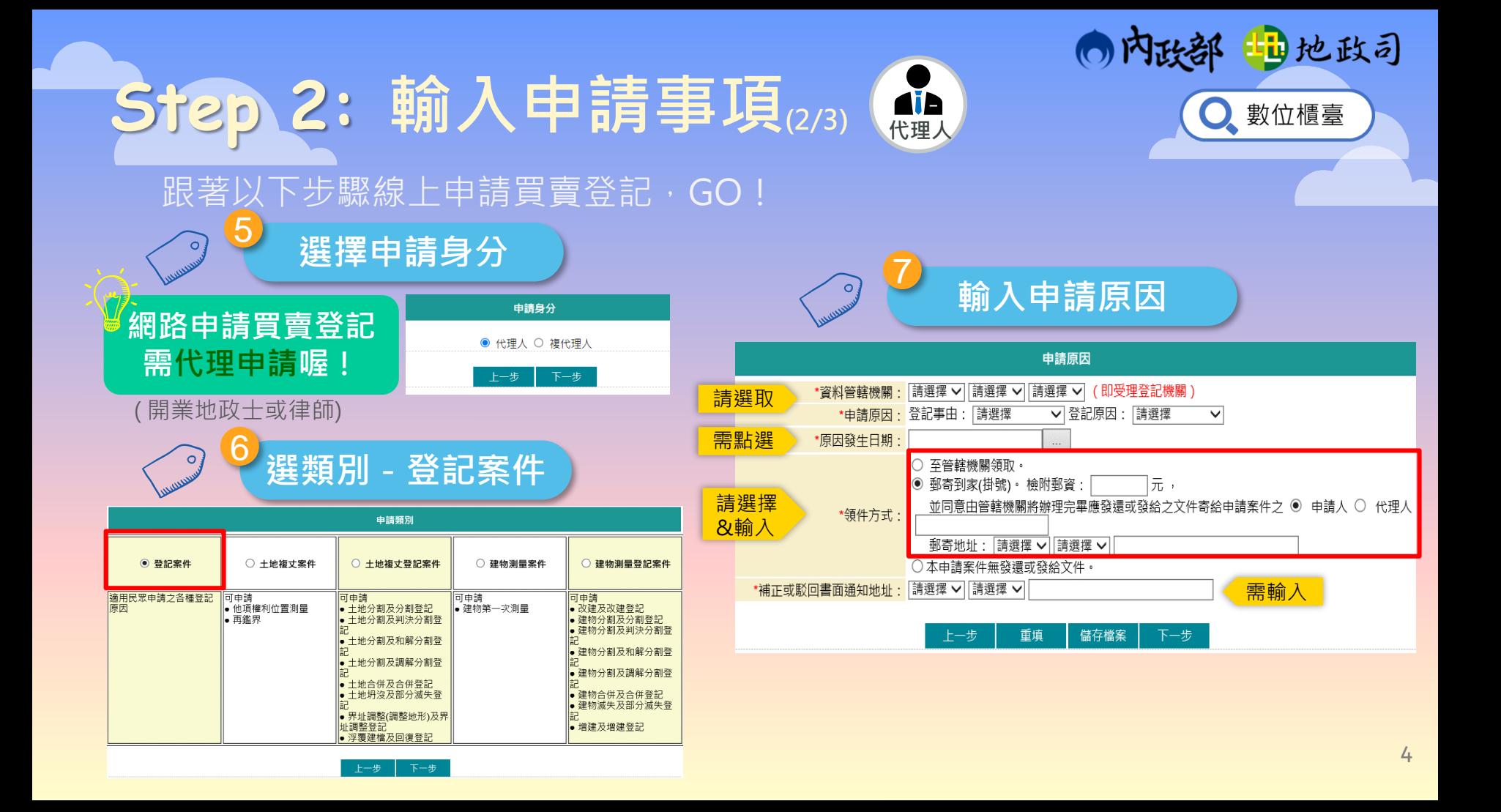

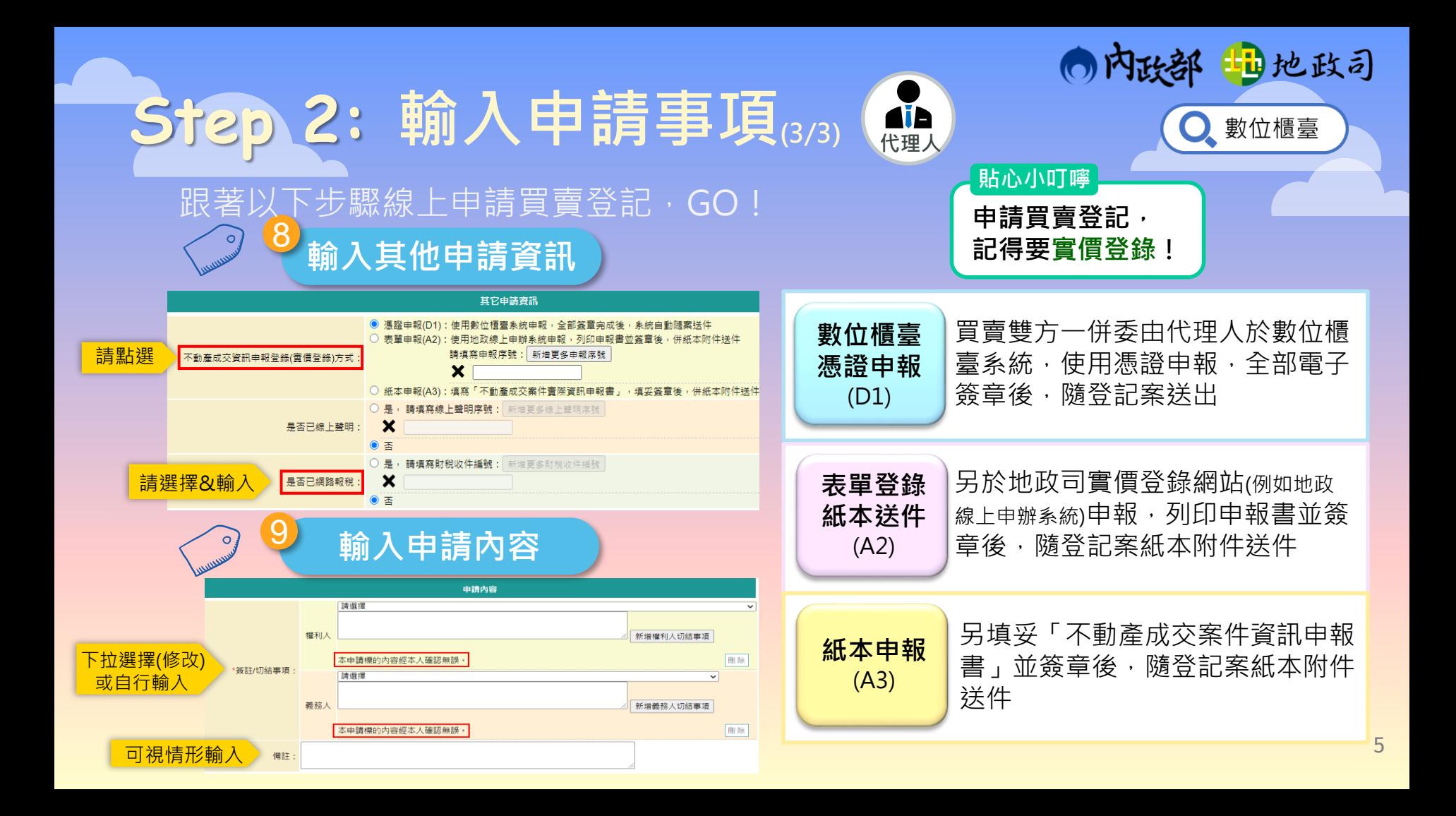

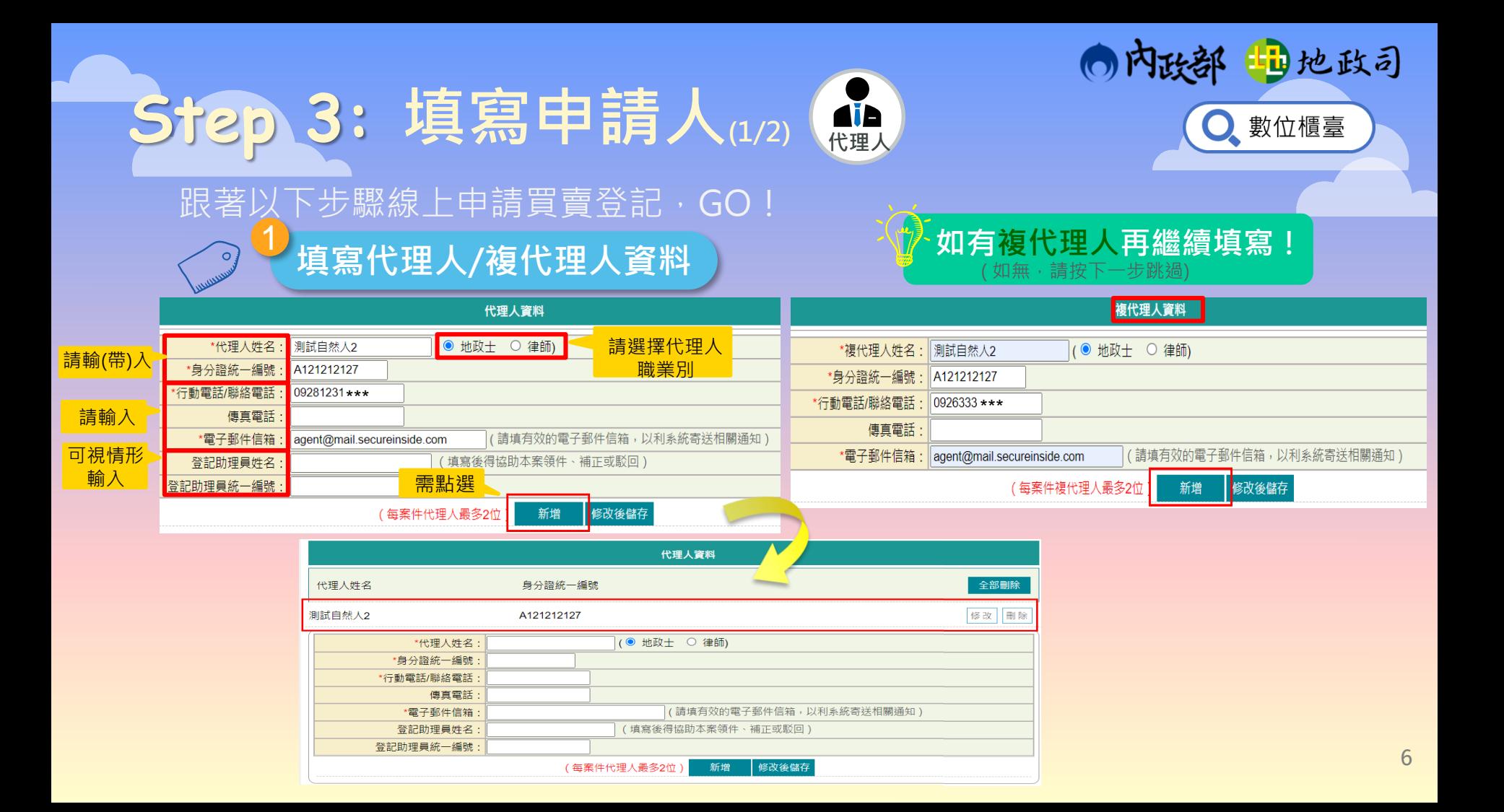

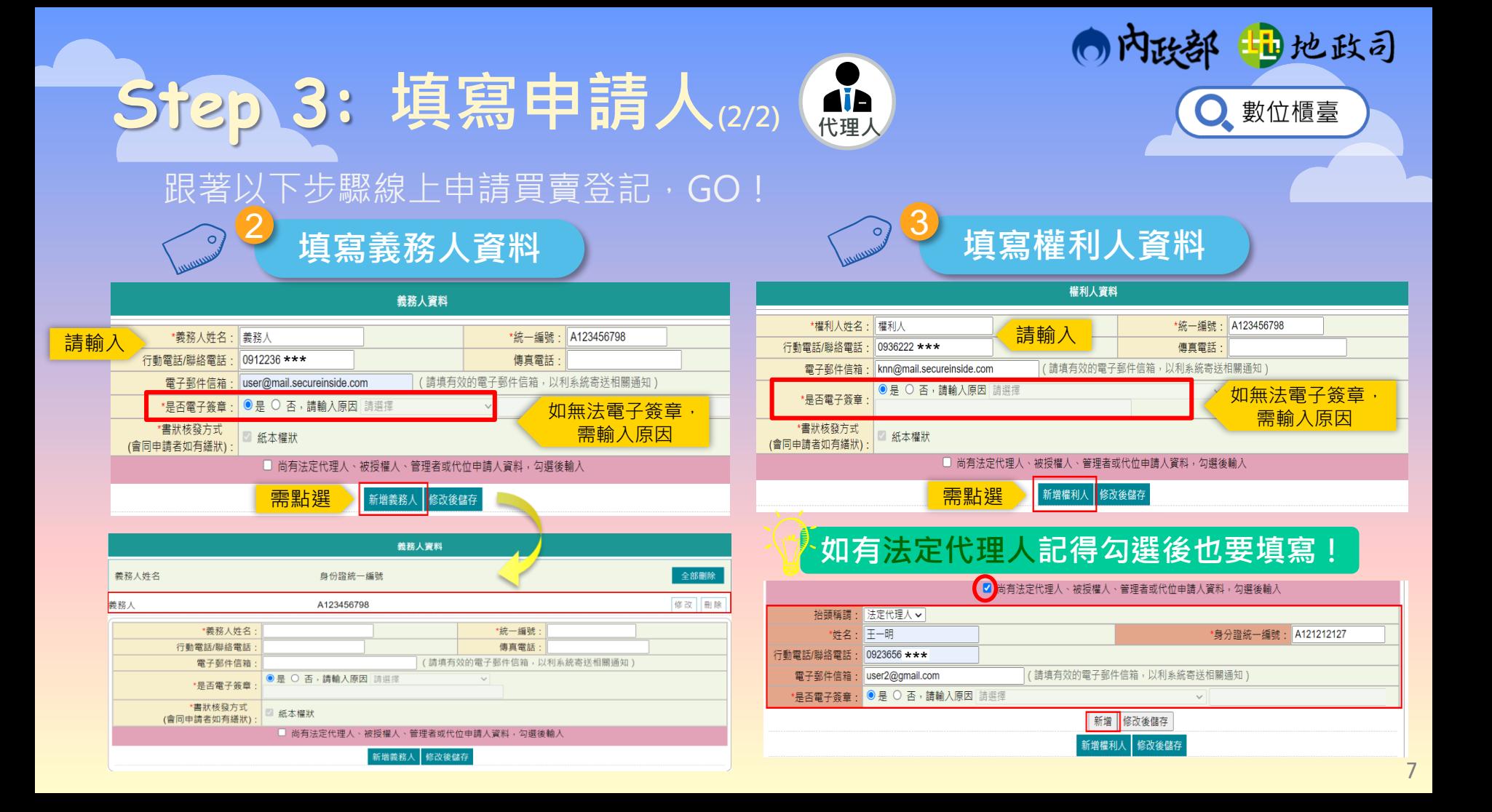

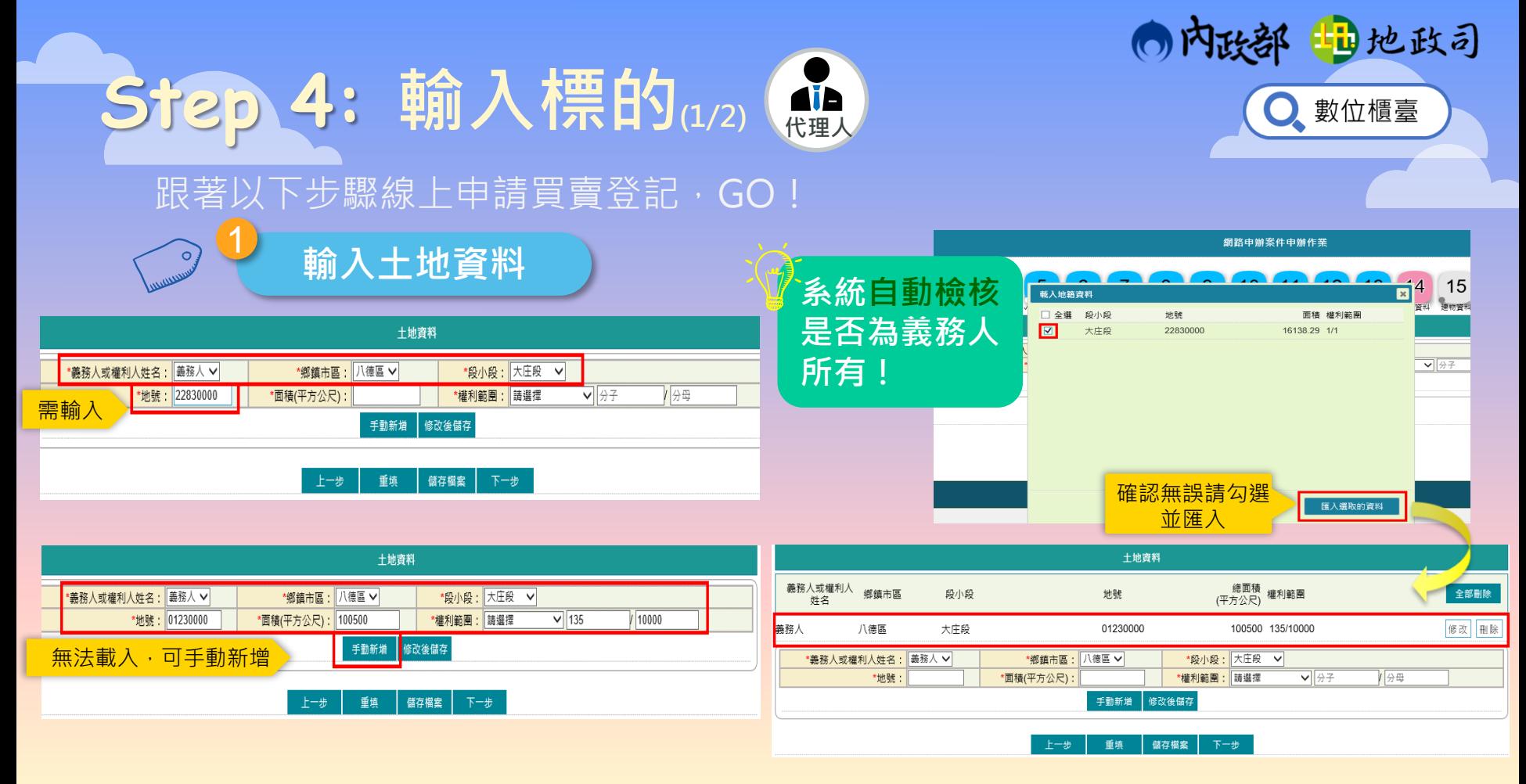

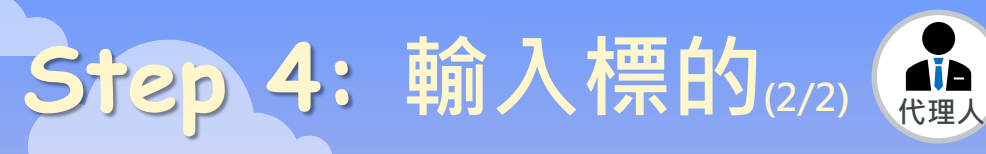

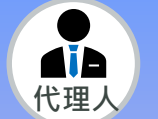

跟著以下步驟線上申請買賣登記,GO!

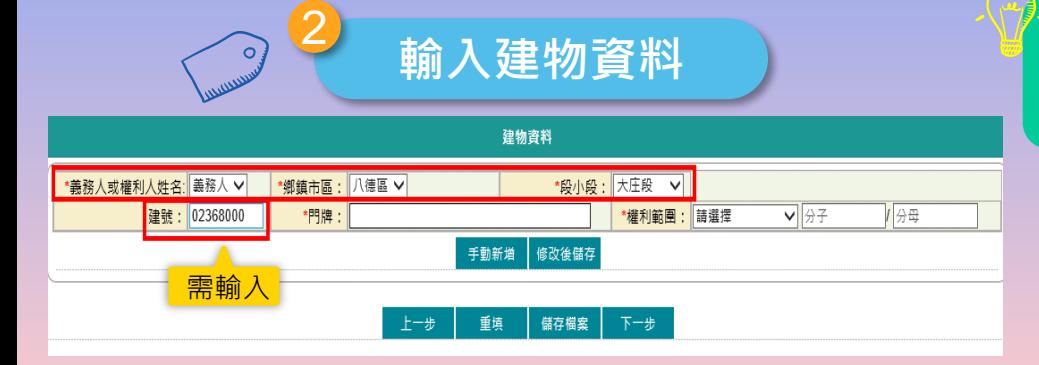

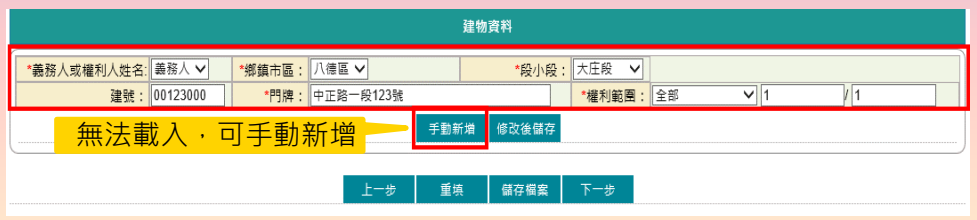

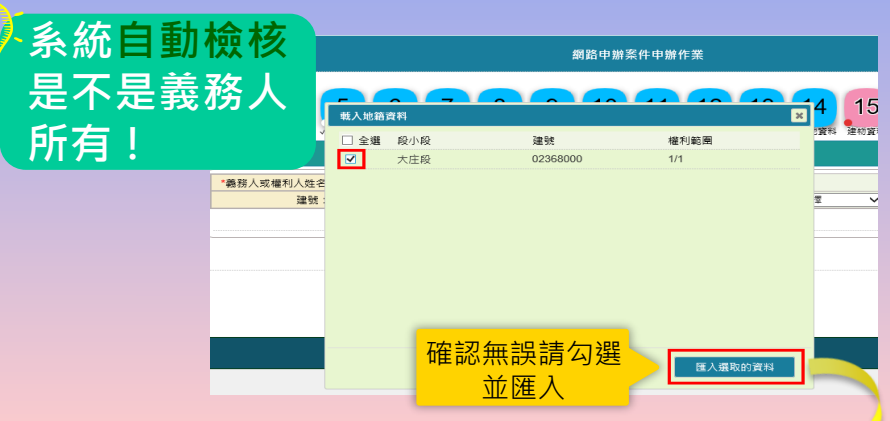

内政部 电地政司

○ 數位櫃臺

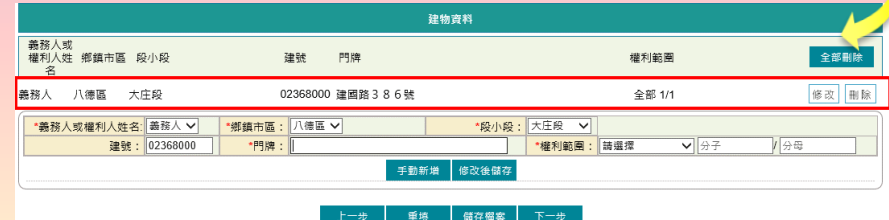

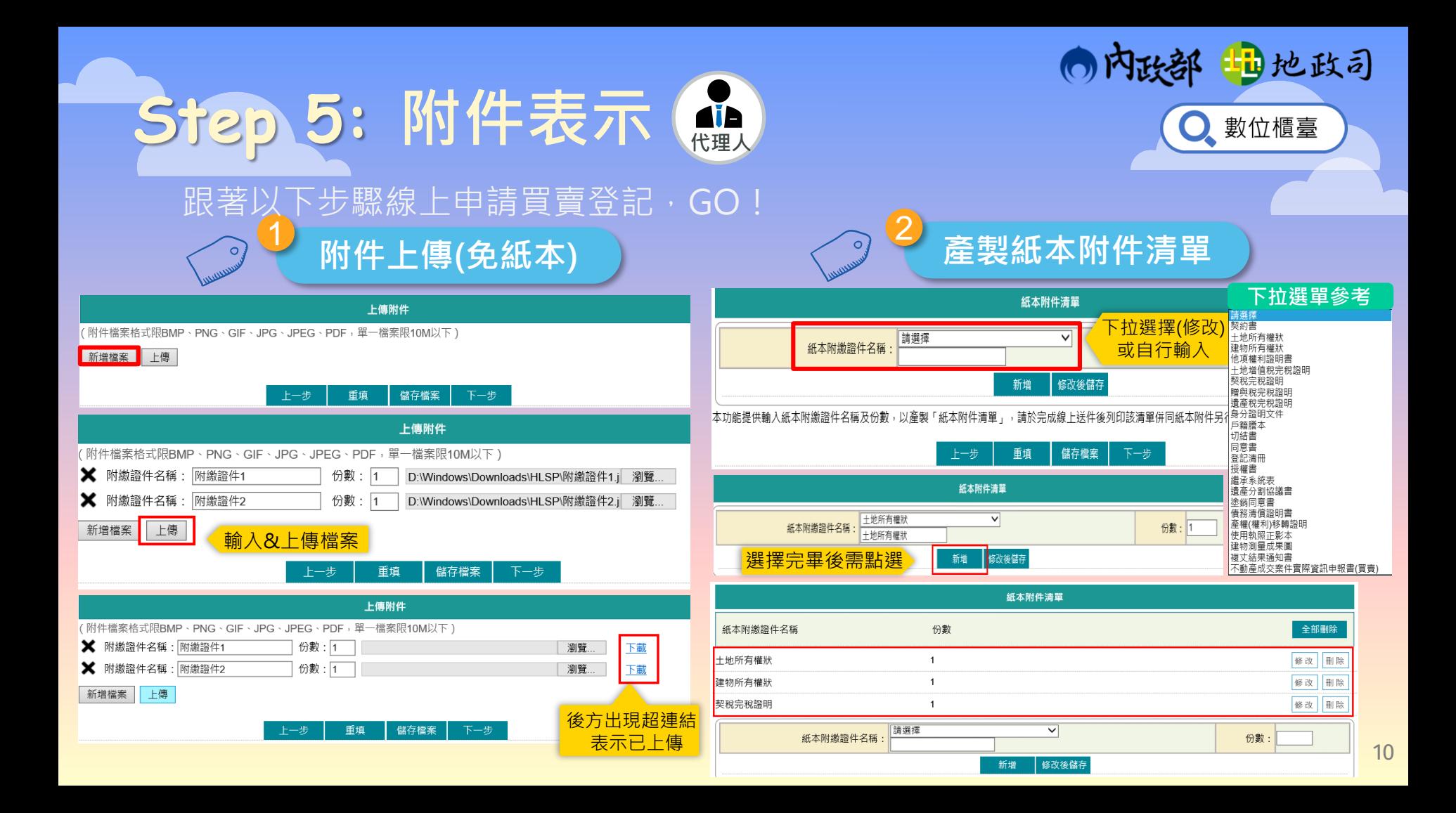

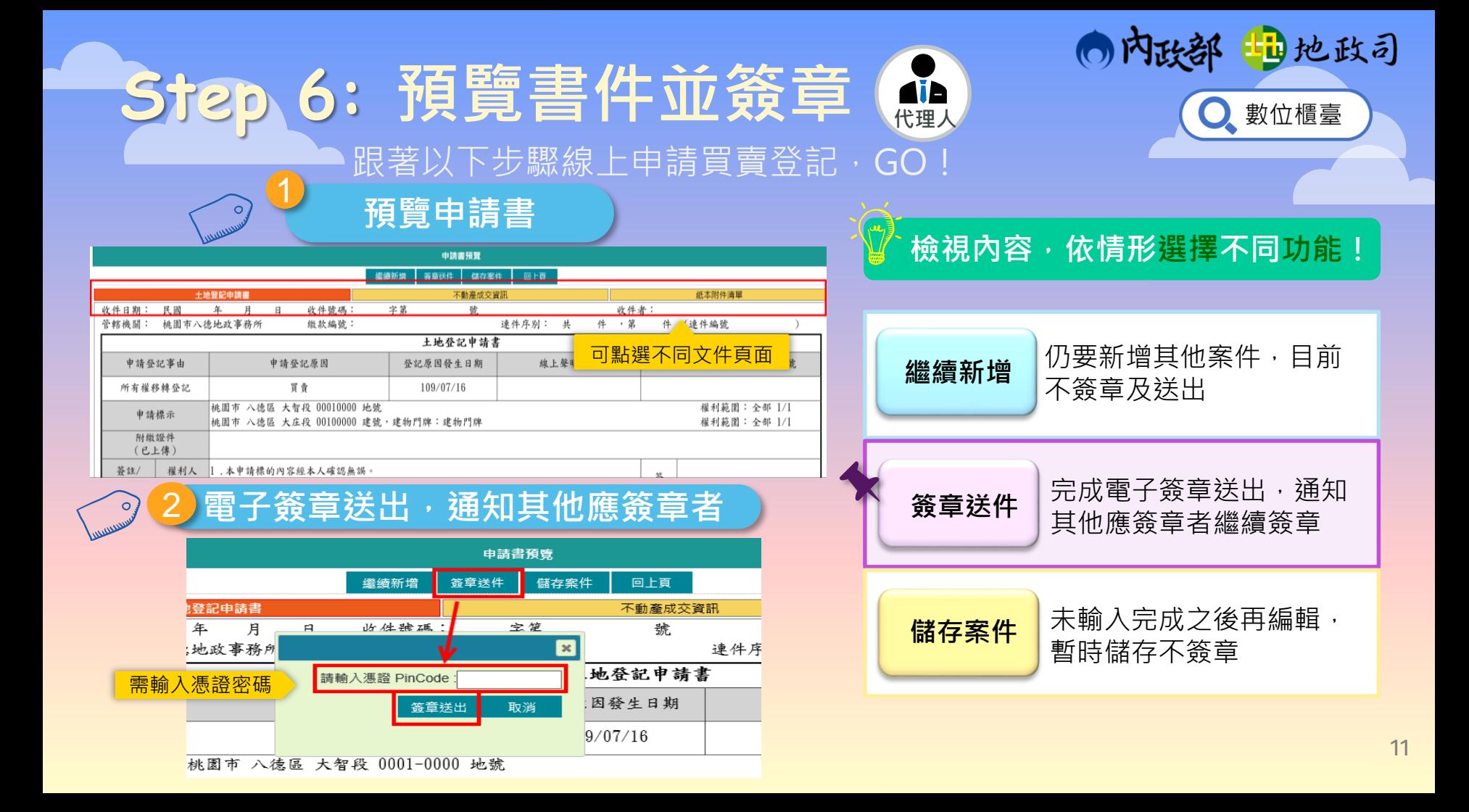

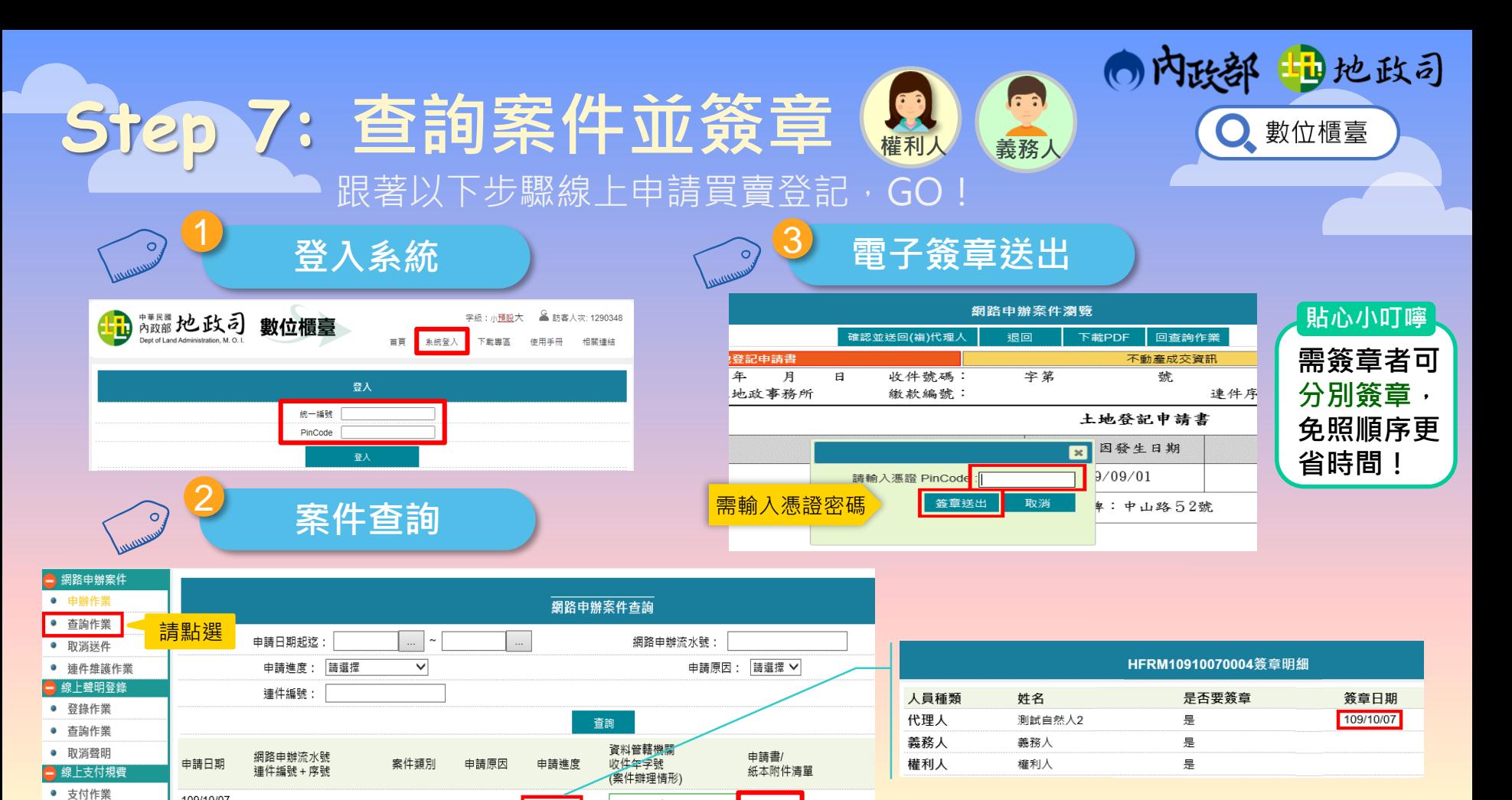

預覽PDF

八德地政事務所

簽章中

可查簽章進度

109/10/07

17:07:56

• 查詢作業 - MvData查驗 HFRM10910070

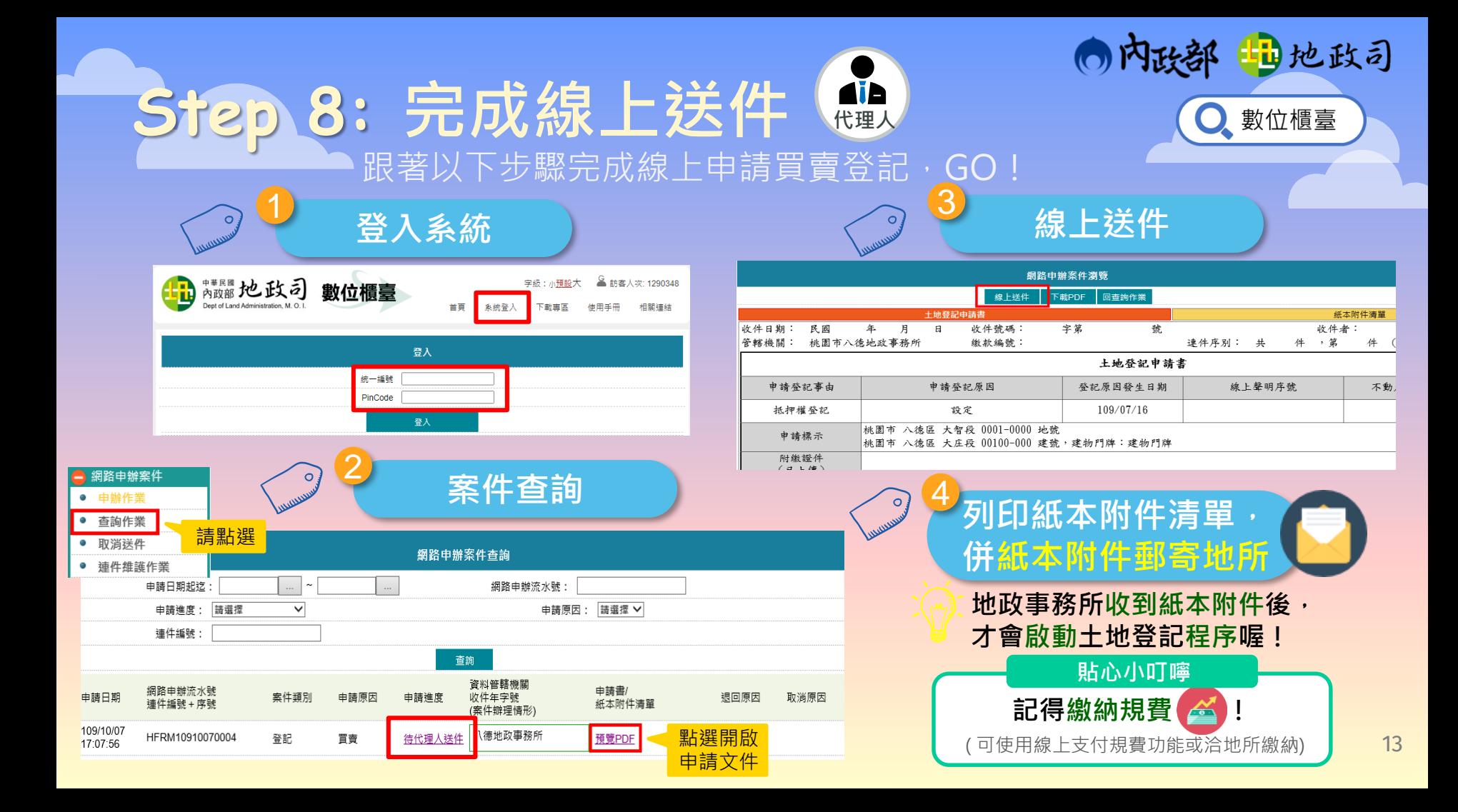

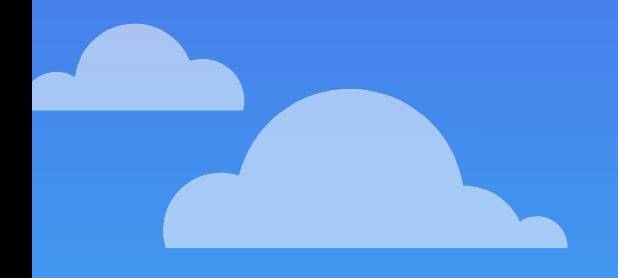

 $\frac{1}{2} \int_0^1 \frac{1}{\|x\|_2^2} \, dx \, dx = \lim_{n \to \infty} \frac{1}{n} \lim_{n \to \infty} \frac{1}{n} \lim_{n \to \infty} \frac{1}{n} \lim_{n \to \infty} \frac{1}{n} \lim_{n \to \infty} \frac{1}{n} \lim_{n \to \infty} \frac{1}{n} \lim_{n \to \infty} \frac{1}{n} \lim_{n \to \infty} \frac{1}{n} \lim_{n \to \infty} \frac{1}{n} \lim_{n \to \infty} \frac{1}{n} \lim_{n \to \infty} \frac{1}{$ 

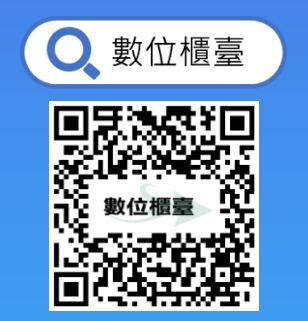

## **Thank you for your time Please give it a try!**

◎内政部 【1]地政司